### AN ABSTRACT OF THE THESIS OF

Joseph A. Student for the degree of Master of Science in Radiation Health Physics presented on January 1, 2013.

Title: An Analysis of Something

Abstract approved:

Jane R. Professor

This is a LaTex template derived from the beavtex template found on the Oregon State University Math Department website. Only three things have changed:

- I changed the code of the beavtex.cls to include dots for subchapters in the TOC
- I added the rotating package to allow for rotating charts that were too wide
- I added the tablefootnote package to allow for footnotes in tables

Other than that, the Grad School has approved the pretext pages as of December 2013. Good luck!

 $\mathbb{C}_{\text{Copyright by Joseph A. Student}}$ January 1, 2013 All Rights Reserved

## An Analysis of Something

by

Joseph A. Student

### A THESIS

submitted to

Oregon State University

in partial fulfillment of the requirements for the degree of

Master of Science

Presented January 1, 2013 Commencement June 2013 Master of Science thesis of Joseph A. Student presented on January 1, 2013.

APPROVED:

Major Professor, representing Radiation Health Physics

Director of the School of Nuclear Engineering and Radiation Health Physics

Dean of the Graduate School

I understand that my thesis will become part of the permanent collection of Oregon State University libraries. My signature below authorizes release of my thesis to any reader upon request.

Joseph A. Student, Author

## ACKNOWLEDGEMENTS

I would like to acknowledge...Lorem ipsum dolor sit amet, consectetur adipiscing elit. Maecenas vel eros sed mauris porttitor semper nec a orci. Nullam vestibulum mi nec condimentum posuere. Pellentesque eget diam id sapien aliquet ullamcorper. Pellentesque blandit nec lectus ut mollis. Praesent in facilisis justo. Vestibulum ante ipsum primis in faucibus orci luctus et ultrices posuere cubilia Curae; Sed eget congue leo, sed consequat libero. In rutrum malesuada nisi. Vestibulum ante ipsum primis in faucibus orci luctus et ultrices posuere cubilia Curae; Morbi sollicitudin tortor ut sem facilisis mollis.

# TABLE OF CONTENTS

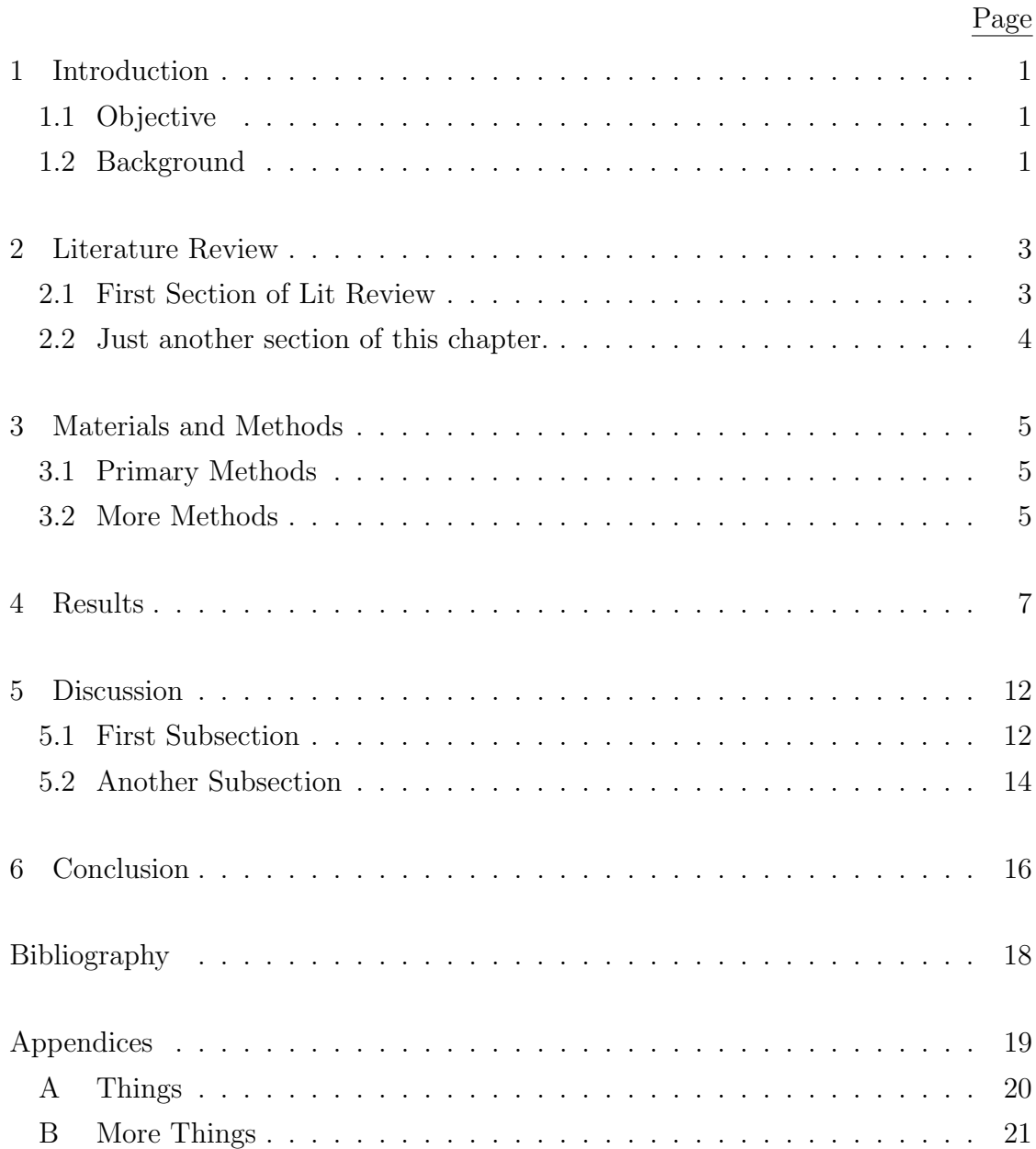

# LIST OF FIGURES

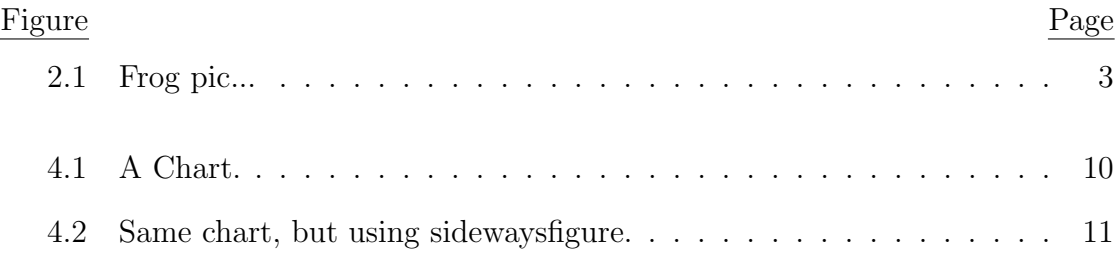

# LIST OF TABLES

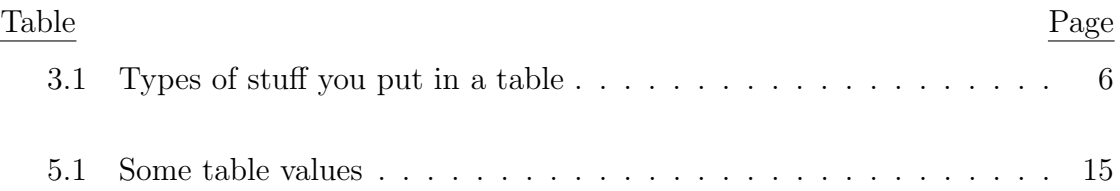

### Chapter 1: Introduction

#### 1.1 Objective

The purpose of this study is to... Lorem [1] ipsum dolor sit amet, consectetur adipiscing elit. Sed venenatis nunc sapien. Praesent imperdiet nulla eu rutrum venenatis. Fusce rhoncus urna a nunc semper, non venenatis lorem tempor. Cras sollicitudin eget velit eu venenatis. Mauris imperdiet pretium massa sed dapibus. Nunc ipsum ipsum, porttitor ut urna ut, pretium feugiat leo. Nunc magna enim, facilisis a porttitor eget, elementum ac turpis. Quisque et gravida justo. Etiam vulputate quam at commodo suscipit. Vivamus ut adipiscing tortor. Phasellus quis dolor et mi hendrerit sollicitudin.

Cras dapibus congue mauris, et imperdiet magna pellentesque non. Sed venenatis adipiscing quam ut placerat. Praesent imperdiet dignissim cursus. Phasellus mattis nibh vitae semper pellentesque. Lorem ipsum dolor sit amet, consectetur adipiscing elit. Sed dignissim tellus id adipiscing tempus. Aenean posuere malesuada rhoncus. Ut quis elit eros.

### 1.2 Background

Lorem ipsum dolor sit amet, consectetur adipiscing elit. Sed venenatis nunc sapien. Praesent imperdiet nulla eu rutrum venenatis. Fusce rhoncus urna a nunc semper, non venenatis lorem tempor. Cras sollicitudin eget velit eu venenatis. Mauris imperdiet pretium massa sed dapibus. Nunc ipsum ipsum, porttitor ut urna ut, pretium feugiat leo. Nunc magna enim, facilisis a porttitor eget, elementum ac turpis. Quisque et gravida justo. Etiam vulputate quam at commodo suscipit. Vivamus ut adipiscing tortor. Phasellus quis dolor et mi hendrerit sollicitudin.

Cras dapibus congue mauris, et imperdiet magna pellentesque non. Sed venenatis adipiscing quam ut placerat. Praesent imperdiet dignissim cursus. Phasellus mattis nibh vitae semper pellentesque. Lorem ipsum dolor sit amet, consectetur adipiscing elit. Sed dignissim tellus id adipiscing tempus. Aenean posuere malesuada rhoncus. Ut quis elit eros.

# Chapter 2: Literature Review

## 2.1 First Section of Lit Review

Frogs are weird...

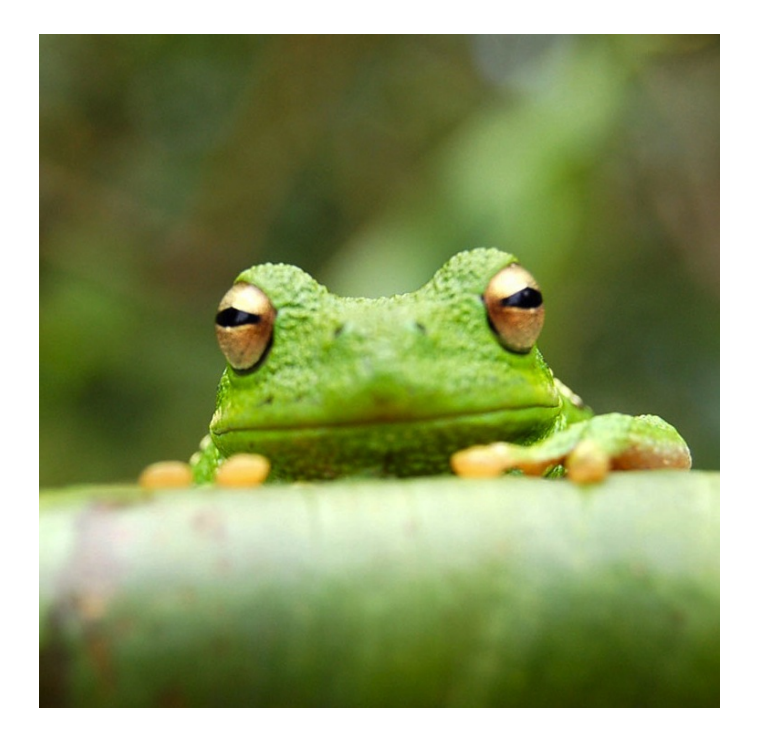

Figure 2.1: Frog pic...

Here is a reference to the from pic: Figure 2.1.

#### 2.2 Just another section of this chapter.

Lorem ipsum dolor sit amet, consectetur adipiscing elit. Sed venenatis nunc sapien. Praesent imperdiet nulla eu rutrum venenatis. Fusce rhoncus urna a nunc semper, non venenatis lorem tempor. Cras sollicitudin eget velit eu venenatis. Mauris imperdiet pretium massa sed dapibus. Nunc ipsum ipsum, porttitor ut urna ut, pretium feugiat leo. Nunc magna enim, facilisis a porttitor eget, elementum ac turpis. Quisque et gravida justo. Etiam vulputate quam at commodo suscipit. Vivamus ut adipiscing tortor. Phasellus quis dolor et mi hendrerit sollicitudin.

Cras dapibus congue mauris, et imperdiet magna pellentesque non. Sed venenatis adipiscing quam ut placerat. Praesent imperdiet dignissim cursus. Phasellus mattis nibh vitae semper pellentesque. Lorem ipsum dolor sit amet, consectetur adipiscing elit. Sed dignissim tellus id adipiscing tempus. Aenean posuere malesuada rhoncus. Ut quis elit eros.

#### Chapter 3: Materials and Methods

#### 3.1 Primary Methods

Lorem ipsum dolor sit amet, consectetur adipiscing elit. Sed venenatis nunc sapien. Praesent imperdiet nulla eu rutrum venenatis. Fusce rhoncus urna a nunc semper, non venenatis lorem tempor. Cras sollicitudin eget velit eu venenatis. Mauris imperdiet pretium massa sed dapibus. Nunc ipsum ipsum, porttitor ut urna ut, pretium feugiat leo. Nunc magna enim, facilisis a porttitor eget, elementum ac turpis. Quisque et gravida justo. Etiam vulputate quam at commodo suscipit. Vivamus ut adipiscing tortor. Phasellus quis dolor et mi hendrerit sollicitudin.

Cras dapibus congue mauris, et imperdiet magna pellentesque non. Sed venenatis adipiscing quam ut placerat. Praesent imperdiet dignissim cursus. Phasellus mattis nibh vitae semper pellentesque. Lorem ipsum dolor sit amet, consectetur adipiscing elit. Sed dignissim tellus id adipiscing tempus. Aenean posuere malesuada rhoncus. Ut quis elit eros.

#### 3.2 More Methods

Lorem ipsum dolor sit amet, consectetur adipiscing elit. Sed venenatis nunc sapien. Praesent imperdiet nulla eu rutrum venenatis. Fusce rhoncus urna a nunc semper, non venenatis lorem tempor. Cras sollicitudin eget velit eu venenatis. Mauris

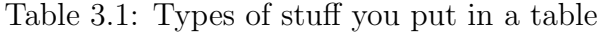

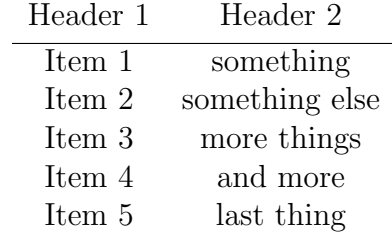

6

imperdiet pretium massa sed dapibus. Nunc ipsum ipsum, porttitor ut urna ut, pretium feugiat leo. Nunc magna enim, facilisis a porttitor eget, elementum ac turpis. Quisque et gravida justo. Etiam vulputate quam at commodo suscipit. Vivamus ut adipiscing tortor. Phasellus quis dolor et mi hendrerit sollicitudin.

Cras dapibus congue mauris, et imperdiet magna pellentesque non. Sed venenatis adipiscing quam ut placerat. Praesent imperdiet dignissim cursus. Phasellus mattis nibh vitae semper pellentesque. Lorem ipsum dolor sit amet, consectetur adipiscing elit. Sed dignissim tellus id adipiscing tempus. Aenean posuere malesuada rhoncus. Ut quis elit eros.

#### Chapter 4: Results

Lorem ipsum dolor sit amet, consectetur adipiscing elit. Fusce posuere sed magna sit amet hendrerit. Integer gravida mattis posuere. Pellentesque at libero consectetur, pulvinar augue ac, pharetra augue. Cras fermentum augue id odio rutrum, eget eleifend lectus adipiscing. Duis libero massa, rutrum eget purus eu, tempus dapibus dolor. Class aptent taciti sociosqu ad litora torquent per conubia nostra, per inceptos himenaeos. Sed aliquet fringilla odio at euismod. Etiam viverra convallis tortor, hendrerit varius nulla pharetra ac.

Donec vitae mollis sem, non viverra arcu. Integer vel risus justo. Proin consectetur justo nisl, ut auctor mauris rhoncus id. Vestibulum eget egestas risus. Nullam eget nunc non tortor pretium rhoncus dapibus eu orci. In hendrerit velit vel turpis vulputate porttitor. Praesent commodo, neque at porta posuere, ligula ipsum euismod dolor, ac pharetra erat purus non nunc. Praesent placerat placerat fermentum. Class aptent taciti sociosqu ad litora torquent per conubia nostra, per inceptos himenaeos. Praesent volutpat, purus id molestie egestas, mauris neque accumsan tellus, vitae fermentum lorem neque a lectus. Morbi tincidunt metus dui, vitae adipiscing mauris porttitor vitae. Donec a dolor convallis, tincidunt sapien vel, malesuada lorem. Fusce a magna sit amet leo accumsan dapibus at nec tellus. Nam id erat at ligula adipiscing porttitor in semper augue. Etiam imperdiet lobortis dui, a ornare lorem vulputate vitae.

Etiam non libero in leo egestas porta et eu nunc. Duis molestie suscipit semper. Vestibulum nec sodales odio, vestibulum sagittis lacus. Phasellus volutpat, velit in pretium malesuada, nibh magna consequat neque, in interdum magna mi at erat. In hac habitasse platea dictumst. Praesent consectetur ut lorem sagittis tempus. Ut venenatis eu mi eget sollicitudin. Praesent posuere non lorem nec lacinia. Nunc at vulputate dolor. Aliquam et dolor sit amet quam viverra condimentum vitae eu dui. Quisque pellentesque purus in tortor vehicula sollicitudin. Curabitur sit amet vehicula diam. Vivamus mauris nulla, dictum ac ipsum eget, molestie scelerisque diam. Curabitur sit amet dolor nibh. Cum sociis natoque penatibus et magnis dis parturient montes, nascetur ridiculus mus. Sed semper sed diam quis feugiat.

$$
MDC = \frac{3.29 * \sqrt{(Bkgcpm * C_t * (1 + \frac{C_t}{BkgC_t}))} + 3.0}{2.22 * E * C_t * V * decay * A * R * DF * I}
$$
(4.1)

Where:

- $C_t$  = Sample count time
- $BkgC_t =$  Background count time
- $Bkgcpm =$  Background counts per minute (cpm)
- $E =$  Counting efficiency
- $V =$  Sample volume or weight
- $decay = isotopic decay$  (if applicable)
- $A = Isotopic abundance (if applicable)$
- $R = \text{Recovery}$  (if applicable)
- $DF =$  Dilution factor for liquid scintillation (if applicable)
- $I =$  Additional decay or ingrowth factors (if applicable)

Lorem ipsum dolor sit amet, consectetur adipiscing elit. Sed venenatis nunc sapien. Praesent imperdiet nulla eu rutrum venenatis. Fusce rhoncus urna a nunc semper, non venenatis lorem tempor. Cras sollicitudin eget velit eu venenatis. Mauris imperdiet pretium massa sed dapibus. Nunc ipsum ipsum, porttitor ut urna ut, pretium feugiat leo. Nunc magna enim, facilisis a porttitor eget, elementum ac turpis. Quisque et gravida justo. Etiam vulputate quam at commodo suscipit. Vivamus ut adipiscing tortor. Phasellus quis dolor et mi hendrerit sollicitudin.

Cras dapibus congue mauris, et imperdiet magna pellentesque non. Sed venenatis adipiscing quam ut placerat. Praesent imperdiet dignissim cursus. Phasellus mattis nibh vitae semper pellentesque. Lorem ipsum dolor sit amet, consectetur adipiscing elit. Sed dignissim tellus id adipiscing tempus. Aenean posuere malesuada rhoncus. Ut quis elit eros.

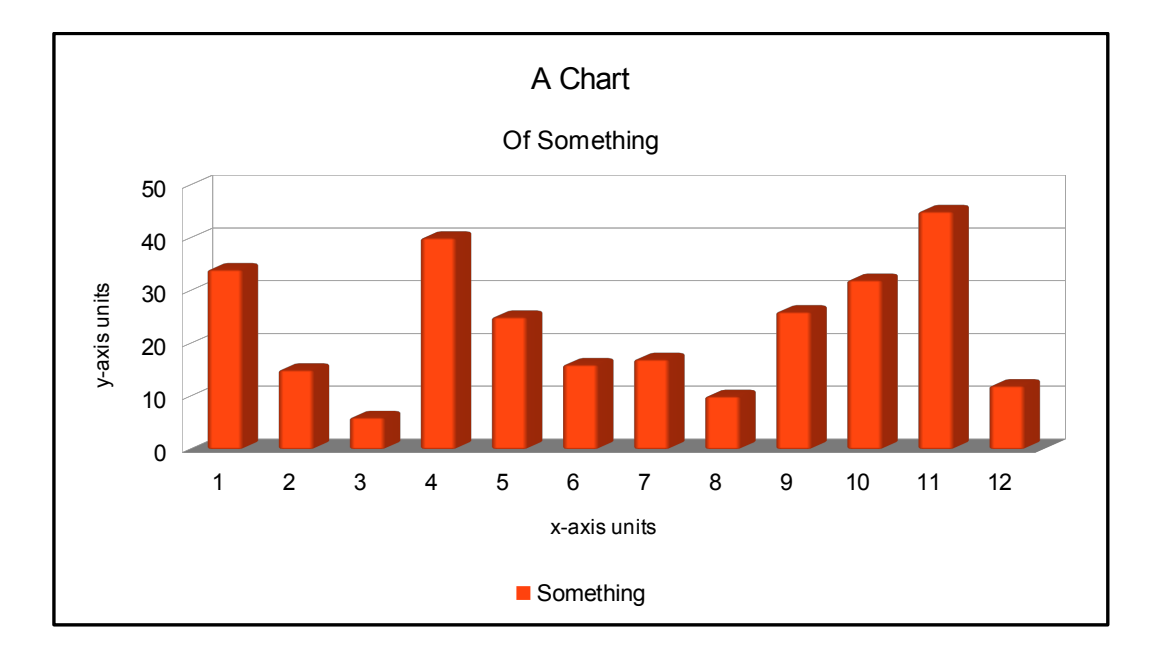

Figure 4.1: A Chart.

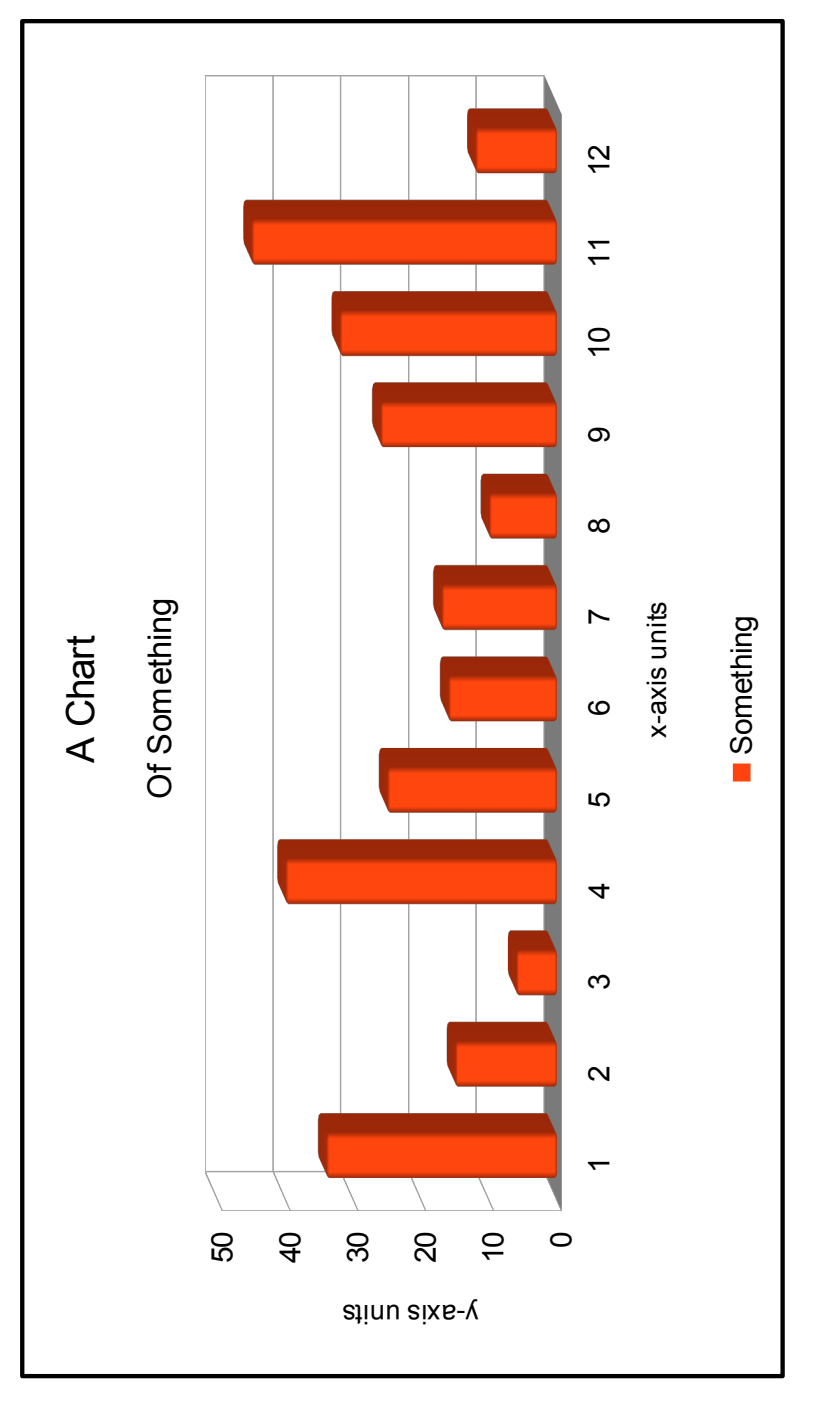

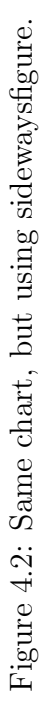

#### Chapter 5: Discussion

### 5.1 First Subsection

Lorem ipsum dolor sit amet, consectetur adipiscing elit. Fusce posuere sed magna sit amet hendrerit. Integer gravida mattis posuere. Pellentesque at libero consectetur, pulvinar augue ac, pharetra augue. Cras fermentum augue id odio rutrum, eget eleifend lectus adipiscing. Duis libero massa, rutrum eget purus eu, tempus dapibus dolor. Class aptent taciti sociosqu ad litora torquent per conubia nostra, per inceptos himenaeos. Sed aliquet fringilla odio at euismod. Etiam viverra convallis tortor, hendrerit varius nulla pharetra ac.

Donec vitae mollis sem, non viverra arcu. Integer vel risus justo. Proin consectetur justo nisl, ut auctor mauris rhoncus id. Vestibulum eget egestas risus. Nullam eget nunc non tortor pretium rhoncus dapibus eu orci. In hendrerit velit vel turpis vulputate porttitor. Praesent commodo, neque at porta posuere, ligula ipsum euismod dolor, ac pharetra erat purus non nunc. Praesent placerat placerat fermentum. Class aptent taciti sociosqu ad litora torquent per conubia nostra, per inceptos himenaeos. Praesent volutpat, purus id molestie egestas, mauris neque accumsan tellus, vitae fermentum lorem neque a lectus. Morbi tincidunt metus dui, vitae adipiscing mauris porttitor vitae. Donec a dolor convallis, tincidunt sapien vel, malesuada lorem. Fusce a magna sit amet leo accumsan dapibus at nec

tellus. Nam id erat at ligula adipiscing porttitor in semper augue. Etiam imperdiet lobortis dui, a ornare lorem vulputate vitae.

Etiam non libero in leo egestas porta et eu nunc. Duis molestie suscipit semper. Vestibulum nec sodales odio, vestibulum sagittis lacus. Phasellus volutpat, velit in pretium malesuada, nibh magna consequat neque, in interdum magna mi at erat. In hac habitasse platea dictumst. Praesent consectetur ut lorem sagittis tempus. Ut venenatis eu mi eget sollicitudin. Praesent posuere non lorem nec lacinia. Nunc at vulputate dolor. Aliquam et dolor sit amet quam viverra condimentum vitae eu dui. Quisque pellentesque purus in tortor vehicula sollicitudin. Curabitur sit amet vehicula diam. Vivamus mauris nulla, dictum ac ipsum eget, molestie scelerisque diam. Curabitur sit amet dolor nibh. Cum sociis natoque penatibus et magnis dis parturient montes, nascetur ridiculus mus. Sed semper sed diam quis feugiat.

$$
A(t) = A_o e^{(-\lambda t)}
$$
\n(5.1)

Then Equation 5.1 is integrated to become:

$$
\tilde{C} = \int_0^t A(t)dt = \frac{A_o}{\lambda} (1 - e^{(-\lambda t)})
$$
\n(5.2)

Where:

- $A(t)$  = original exponential function
- $A_o$  = the peak activity at day 0 (Bq per mass or volume)
- $\bullet$   $\tilde{C} =$  Integrated Activity Concentration (Bq-days per mass or volume)
- $t = 28$  days
- $\lambda$  = removal constant (day<sup>-1</sup>)

#### 5.2 Another Subsection

Lorem ipsum dolor sit amet, consectetur adipiscing elit. Fusce posuere sed magna sit amet hendrerit. Integer gravida mattis posuere. Pellentesque at libero consectetur, pulvinar augue ac, pharetra augue. Cras fermentum augue id odio rutrum, eget eleifend lectus adipiscing. Duis libero massa, rutrum eget purus eu, tempus dapibus dolor. Class aptent taciti sociosqu ad litora torquent per conubia nostra, per inceptos himenaeos. Sed aliquet fringilla odio at euismod. Etiam viverra convallis tortor, hendrerit varius nulla pharetra ac.

Donec vitae mollis sem, non viverra arcu. Integer vel risus justo. Proin consectetur justo nisl, ut auctor mauris rhoncus id. Vestibulum eget egestas risus. Nullam eget nunc non tortor pretium rhoncus dapibus eu orci. In hendrerit velit vel turpis vulputate porttitor. Praesent commodo, neque at porta posuere, ligula ipsum euismod dolor, ac pharetra erat purus non nunc. Praesent placerat placerat fermentum. Class aptent taciti sociosqu ad litora torquent per conubia nostra, per inceptos himenaeos. Praesent volutpat, purus id molestie egestas, mauris neque accumsan tellus, vitae fermentum lorem neque a lectus. Morbi tincidunt metus dui, vitae adipiscing mauris porttitor vitae. Donec a dolor convallis, tincidunt sapien vel, malesuada lorem. Fusce a magna sit amet leo accumsan dapibus at nec tellus. Nam id erat at ligula adipiscing porttitor in semper augue. Etiam imperdiet lobortis dui, a ornare lorem vulputate vitae.

Finally, a table with a footnote...

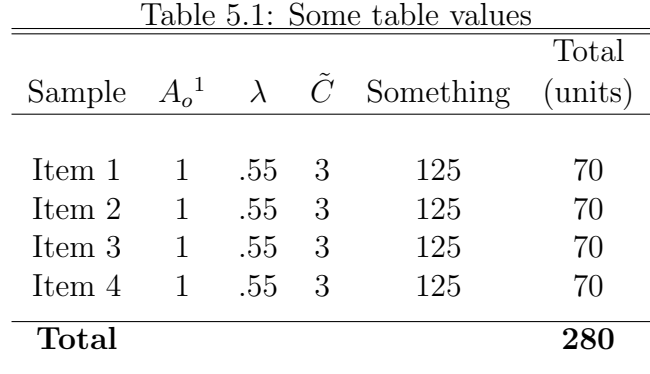

Etiam non libero in leo egestas porta et eu nunc. Duis molestie suscipit semper. Vestibulum nec sodales odio, vestibulum sagittis lacus. Phasellus volutpat, velit in pretium malesuada, nibh magna consequat neque, in interdum magna mi at erat. In hac habitasse platea dictumst. Praesent consectetur ut lorem sagittis tempus. Ut venenatis eu mi eget sollicitudin. Praesent posuere non lorem nec lacinia. Nunc at vulputate dolor. Aliquam et dolor sit amet quam viverra condimentum vitae eu dui. Quisque pellentesque purus in tortor vehicula sollicitudin. Curabitur sit amet vehicula diam. Vivamus mauris nulla, dictum ac ipsum eget, molestie scelerisque diam. Curabitur sit amet dolor nibh. Cum sociis natoque penatibus et magnis dis parturient montes, nascetur ridiculus mus. Sed semper sed diam quis feugiat.

<sup>&</sup>lt;sup>1</sup> some kind of footnote from a table, which doesn't work without the tablefootnote package

#### Chapter 6: Conclusion

Lorem ipsum dolor sit amet, consectetur adipiscing elit. Fusce posuere sed magna sit amet hendrerit. Integer gravida mattis posuere. Pellentesque at libero consectetur, pulvinar augue ac, pharetra augue. Cras fermentum augue id odio rutrum, eget eleifend lectus adipiscing. Duis libero massa, rutrum eget purus eu, tempus dapibus dolor. Class aptent taciti sociosqu ad litora torquent per conubia nostra, per inceptos himenaeos. Sed aliquet fringilla odio at euismod. Etiam viverra convallis tortor, hendrerit varius nulla pharetra ac.

Donec vitae mollis sem, non viverra arcu. Integer vel risus justo. Proin consectetur justo nisl, ut auctor mauris rhoncus id. Vestibulum eget egestas risus. Nullam eget nunc non tortor pretium rhoncus dapibus eu orci. In hendrerit velit vel turpis vulputate porttitor. Praesent commodo, neque at porta posuere, ligula ipsum euismod dolor, ac pharetra erat purus non nunc. Praesent placerat placerat fermentum. Class aptent taciti sociosqu ad litora torquent per conubia nostra, per inceptos himenaeos. Praesent volutpat, purus id molestie egestas, mauris neque accumsan tellus, vitae fermentum lorem neque a lectus. Morbi tincidunt metus dui, vitae adipiscing mauris porttitor vitae. Donec a dolor convallis, tincidunt sapien vel, malesuada lorem. Fusce a magna sit amet leo accumsan dapibus at nec tellus. Nam id erat at ligula adipiscing porttitor in semper augue. Etiam imperdiet lobortis dui, a ornare lorem vulputate vitae.

Etiam non libero in leo egestas porta et eu nunc. Duis molestie suscipit semper. Vestibulum nec sodales odio, vestibulum sagittis lacus. Phasellus volutpat, velit in pretium malesuada, nibh magna consequat neque, in interdum magna mi at erat. In hac habitasse platea dictumst. Praesent consectetur ut lorem sagittis tempus. Ut venenatis eu mi eget sollicitudin. Praesent posuere non lorem nec lacinia. Nunc at vulputate dolor. Aliquam et dolor sit amet quam viverra condimentum vitae eu dui. Quisque pellentesque purus in tortor vehicula sollicitudin. Curabitur sit amet vehicula diam. Vivamus mauris nulla, dictum ac ipsum eget, molestie scelerisque diam. Curabitur sit amet dolor nibh. Cum sociis natoque penatibus et magnis dis parturient montes, nascetur ridiculus mus. Sed semper sed diam quis feugiat.

# Bibliography

[1] John Smith, Jimmy-Jack Jones. Some Kind of Title. Health Physics, 1:1000– 1010, 1973.

APPENDICES

Appendix A: Things

Appendix B: More Things